\_\_\_\_\_\_\_\_\_\_\_\_\_\_\_\_\_\_\_\_\_\_\_\_\_\_\_\_\_\_\_\_\_\_\_\_\_\_\_\_\_\_\_\_\_\_\_\_\_\_\_\_\_\_\_\_\_\_\_\_\_\_\_\_\_\_\_\_\_\_\_\_\_\_\_\_\_\_\_\_

«Принято» Решение Педагогического совета ГБОУ школа № 484 Московского района, Санкт-Петербурга Протокол от 31.08.2021 № 1

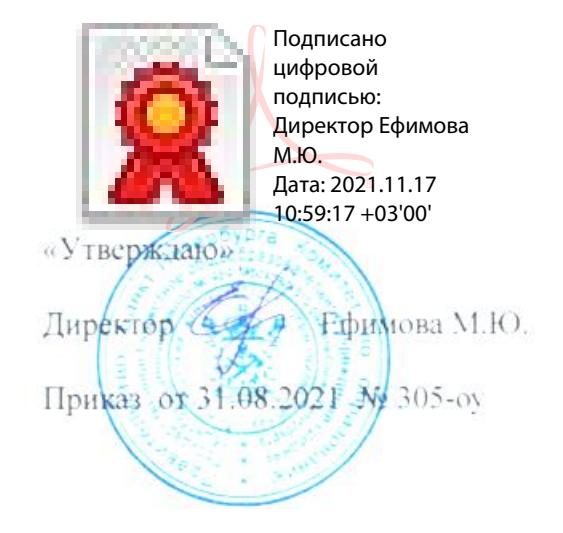

## Дополнительная общеобразовательная общеразвивающая программа Технической направленности

## **«Основы видео монтажа»**

возраст учащихся: 12-17 лет срок усвоения программы: 1 год

> Разработал: педагог дополнительного образования ГБОУ школы №484 Капустин И.Д.

# Содержание

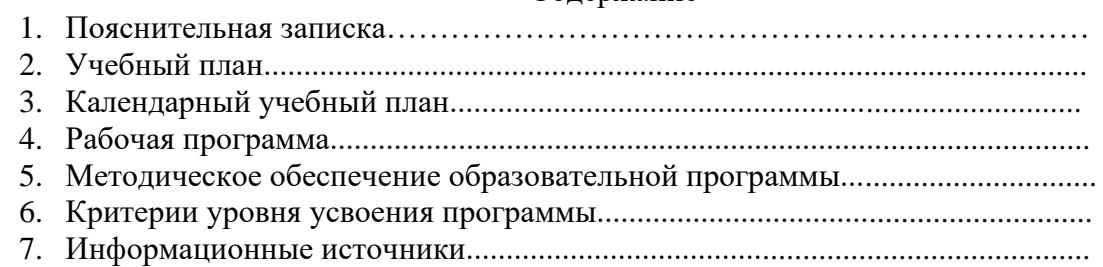

Данная программа разработана в соответствии с

– Федеральный закон от 29.12.2012 №273-ФЗ «Об образовании в Российской Федерации» (далее – 273-ФЗ),

– Приказ Министерства Просвещения Российской Федерации №196 от 09 ноября 2018 года «Об утверждении Порядка организации осуществления образовательной деятельности по дополнительным общеобразовательным программам»,

– Концепция развития дополнительного образования детей (распоряжение Правительства Российской Федерации от 4 сентября 2014г. №1726-р),

– Письмо Минобрнауки России от 18.11.15 №09-3242. Методические рекомендации по проектированию дополнительных общеразвивающих программ.

– Постановление Главного государственного санитарного врача РФ от 07.07.2014 года №41 «Об утверждении СанПин 2.4.4.3172-14 «Санитарно-эпидемиологические требования к устройству, содержанию и организации режима работы образовательных организаций дополнительного образования детей».

– Санитарные правила СП 2.4.3648-20 «Санитарно-эпидемиологические требования к организациям воспитания и обучения, отдыха и оздоровления детей и молодежи»

– Санитарные правила и нормы СанПин 1.2.3685-21 «Гигиенические нормативы и требования к обеспечению безопасности и (или) безвредности для человека факторов среды обитания», утвержденных Постановлением Главного государственного санитарного врача РФ от 28.01.2021 г. №2

– Постановление Главного государственного санитарного врача РФ от 30.06.2020 №16 «Об утверждении санитарно-эпидемиологических правил СП 3.1/2.4.3598-20 «Санитарноэпидемиологические требования к устройству, содержанию и организации работы образовательных организаций и других объектов социальной инфраструктуры для детей и молодежи в условиях распространения новой короновирусной инфекции (COVID-19)»

– Распоряжение Комитета по образованию от 01032017 №617-р «Методические рекомендации по проектированию дополнительных общеобразовательных общеразвивающих программ в государственных образовательных учреждениях Санкт-Петербурга, находящихся в ведении Комитета по образованию»,

– постановление правительства Санкт-Петербурга от 13.03.2020 №121 «О мерах по противодействию распространению в Санкт-Петербурге новой короновирусной инфекции (COVID-19)».

Характерной чертой нашего времени становится ориентация на развитие креативности подрастающего поколения. Занятия основами видеомонтажа скорее всего будут способствовать художественно-творческому и техническому развитию учащихся на разных этапах их развития, отвлекут от дурного влияния улицы и помогут профессионально определиться в будущем.

**Направленность программы** - техническая

**Уровень усвоения программы** – **общекультурный**, который предполагает формирование общей культуры учащихся, удовлетворение индивидуальных потребностей в физическом совершенствовании, формирование культуры здорового и безопасного образа жизни, укрепление здоровья, а также на организацию их свободного времени.

**Актуальность программы.** Уровень развития современного общества предполагает использование новых педагогических технологий, формирующих творческую инициативу ученика, развивающих способность самостоятельного поиска необходимой информации. При реализации программы кружка «Основы видеомонтажа» кардинально меняется система взаимоотношений между учителем и учеником. Из носителя и транслятора знаний учитель превращается в организатора деятельности, консультанта и коллегу. Таким образом, программа кружка «Видеомонтаж» способствует превращению образовательного процесса в результативную созидательную творческую работу.

Реализация программы выполняется в очном режиме.

**Адресат.** Данная программа «Основы видеомонтажа» предназначена для объединений дополнительного образования, где проводятся занятия для учащихся, имеющих склонность к занятиям различного вида творчества. Программа рассчитана на учащихся 12-17 лет (мальчиков и девочек), которые принимаются без специального отбора по собеседованию.

**Цель программы:** достижение качественного уровня нравственной и информационной компетентностей личности школьника, способной осознавать ответственность за свою деятельность в процессе изучения основ монтажа и создания собственных видеороликов, интервьюирования.

#### **Задачи программы:** -

### **Развивающие:**

развивать творческие способности подростков;

### **Обучающие:**

- формировать умения работать в профессиональной программе обработки видео; - овладеть основными навыками режиссерского мастерства;

#### **Воспитательные:**

- формировать нравственные основы личности будущего режиссера.

## **Условия реализации программы**

Данная программа «Основы видеомонтажа» предназначена для объединений дополнительного образования, где проводятся занятия для учащихся, имеющих склонность к занятиям различного вида технического творчества. Программа рассчитана на учащихся 12- 17 лет (мальчиков и девочек), которые принимаются без специального отбора по собеседованию. Программа рассчитана на 1 год обучения. Учащиеся на занятии объединяются в 2 возрастные группы: среднюю, старшую (15 человек в группе).

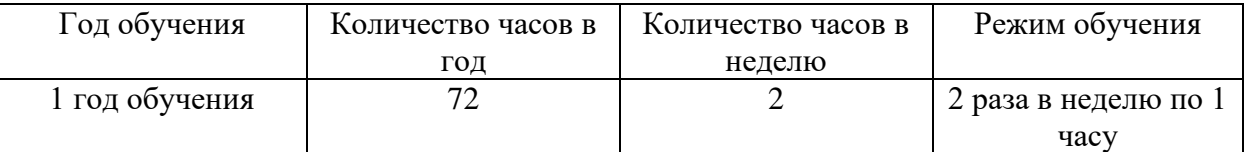

**Кадровое обеспечение.** По данной программе может работать педагог дополнительного образования, имеющий средне-специальное или высшее педагогическое образование, или прошедший курсы переподготовки по направлению педагога дополнительного образования. **Материально-техническое обеспечение**

- 1. Компьютеры 7 штук (по 1 на 2 детей)
- 2. Программы Sony Vegas Pro, Adob Photoshop 2021 другие видеопрограммы
- 3. Проектор и экран

### **Форма организации занятий:** групповая.

Объединение «Основы видеомонтажа» занимается в одной группе 15 человек

**Основной формой проведения занятий** является традиционная форма, включающая в себя теоретические и практические аспекты.

### **Итоговый контроль**

Программа предусматривает промежуточный и итоговый контроль результатов обучения детей.

В начале 1 года обучения (середина сентября) проводится тестирование учащихся с целью определения их знаний о Видеомонтаже и видео редакторах. Промежуточный контроль проводится в виде текущего контроля в течение всего учебного года. Он предусматривает 1 раз в полгода зачетное занятие – монтаж роликов на выбранную тематику и предоставление исходников.

Итоговый контроль проводится в конце года обучения и предполагает зачет в форме учебного тестирования по теории видеомонтажа и знание видео редакторов, а также зачетный итоговый ролик с применением всех знаний полученных в течении года.

Итоговый контроль проводится с целью определения степени достижения результатов обучения и получения сведений для совершенствования программы и методов обучения. **Планируемые результаты обучения**

**Личностные:** участие в общественной жизни школы, готовность к саморазвитию и самообразованию, уважение к другому человеку, его мнению.

**Метапредметные:** осуществление контроля своей деятельности, умение организовать совместную деятельность с другими членами кружка, работать индивидуально и в группе. **Предметные:** умение осуществлять монтаж видеороликов

## **В рамках изучения программы учащиеся должны владеть следующими знаниями, умениями**:

Знать основные методы, этапы проектирования, создания видеоролика. Уметь работать в программе Adobe Premier Pro. Владеть способами эффективной работы в команде.

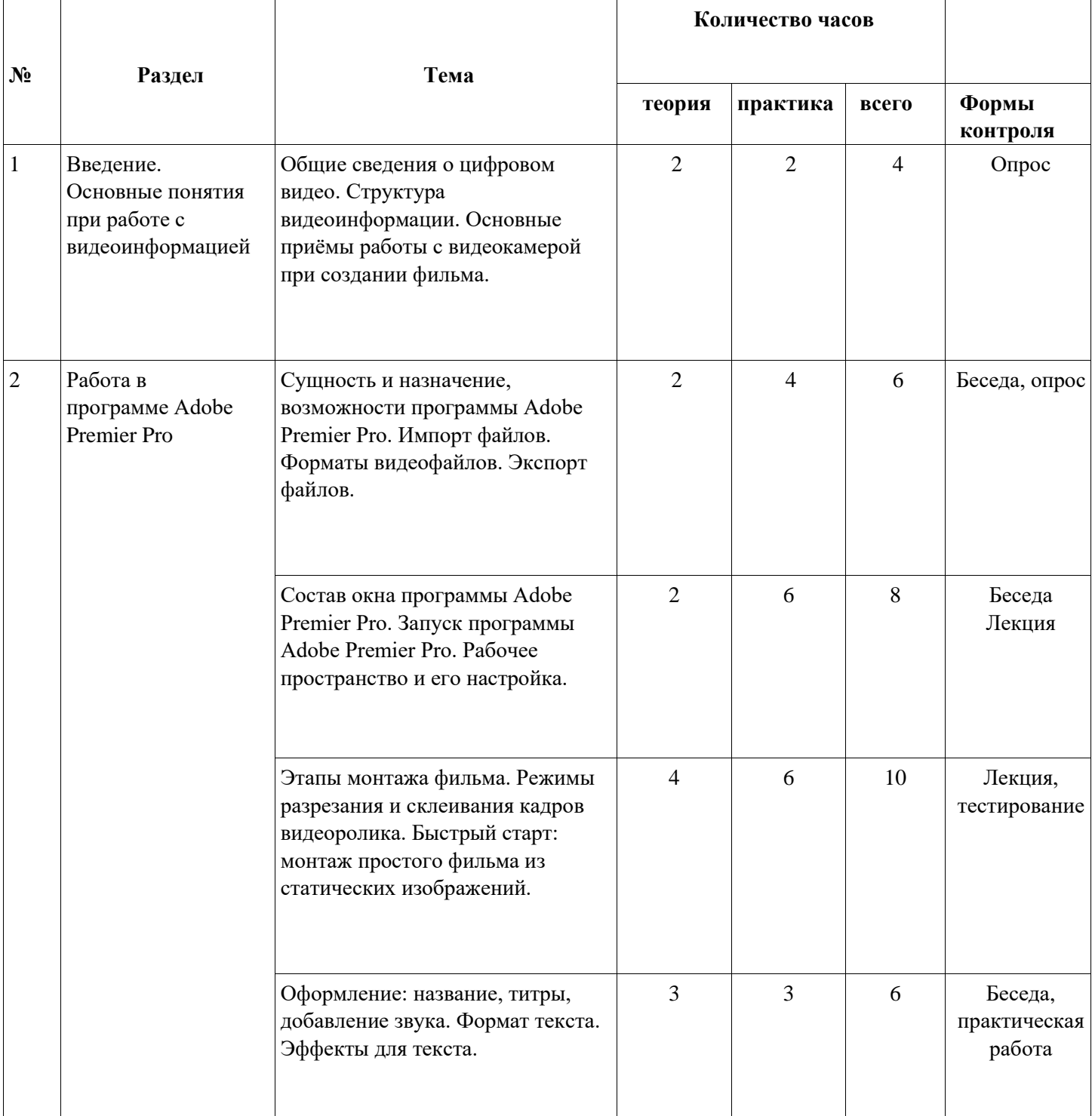

### **Учебный план 1 года обучения**

## С**ОДЕРЖАНИЕ ПРОГРАММЫ**

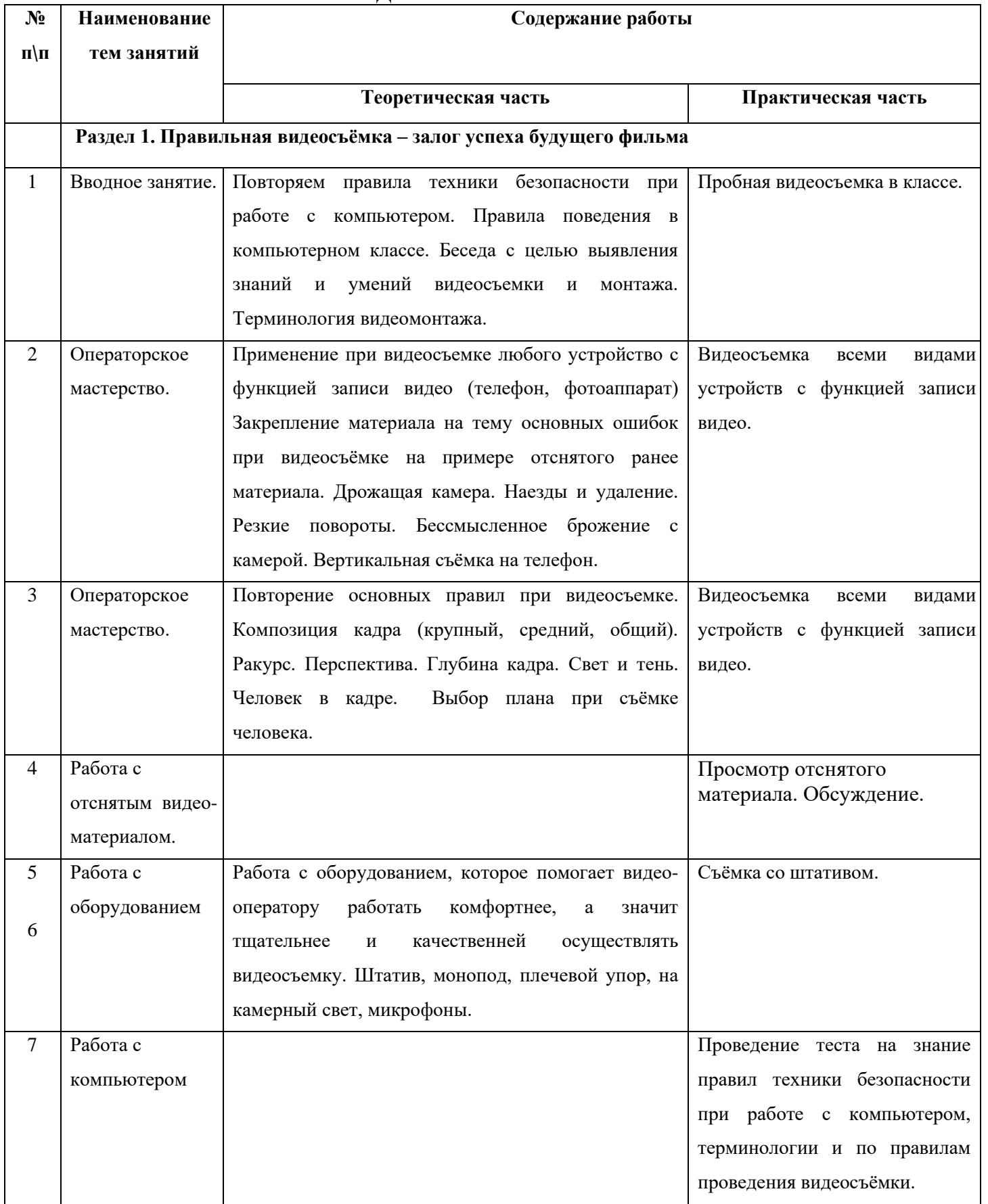

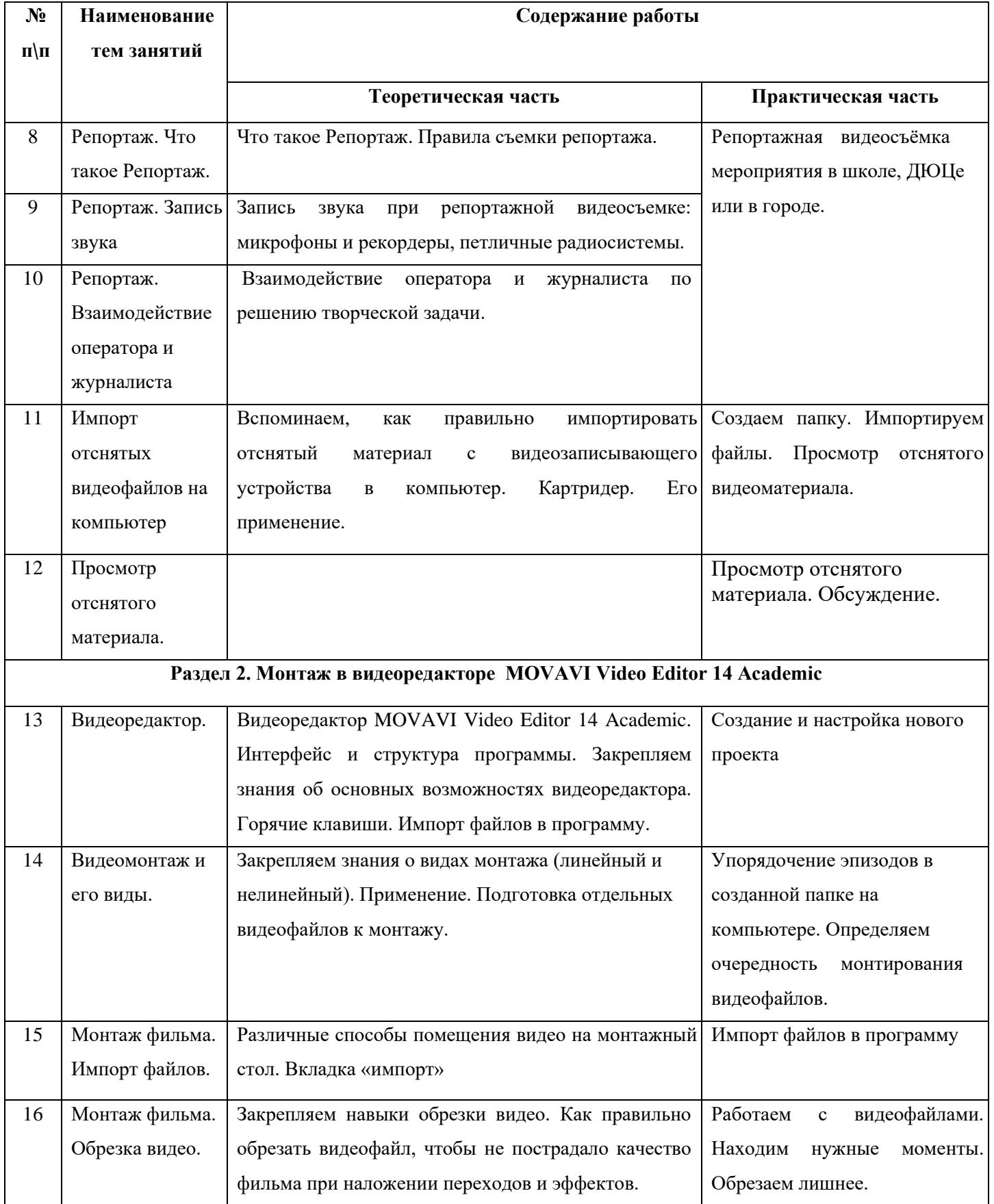

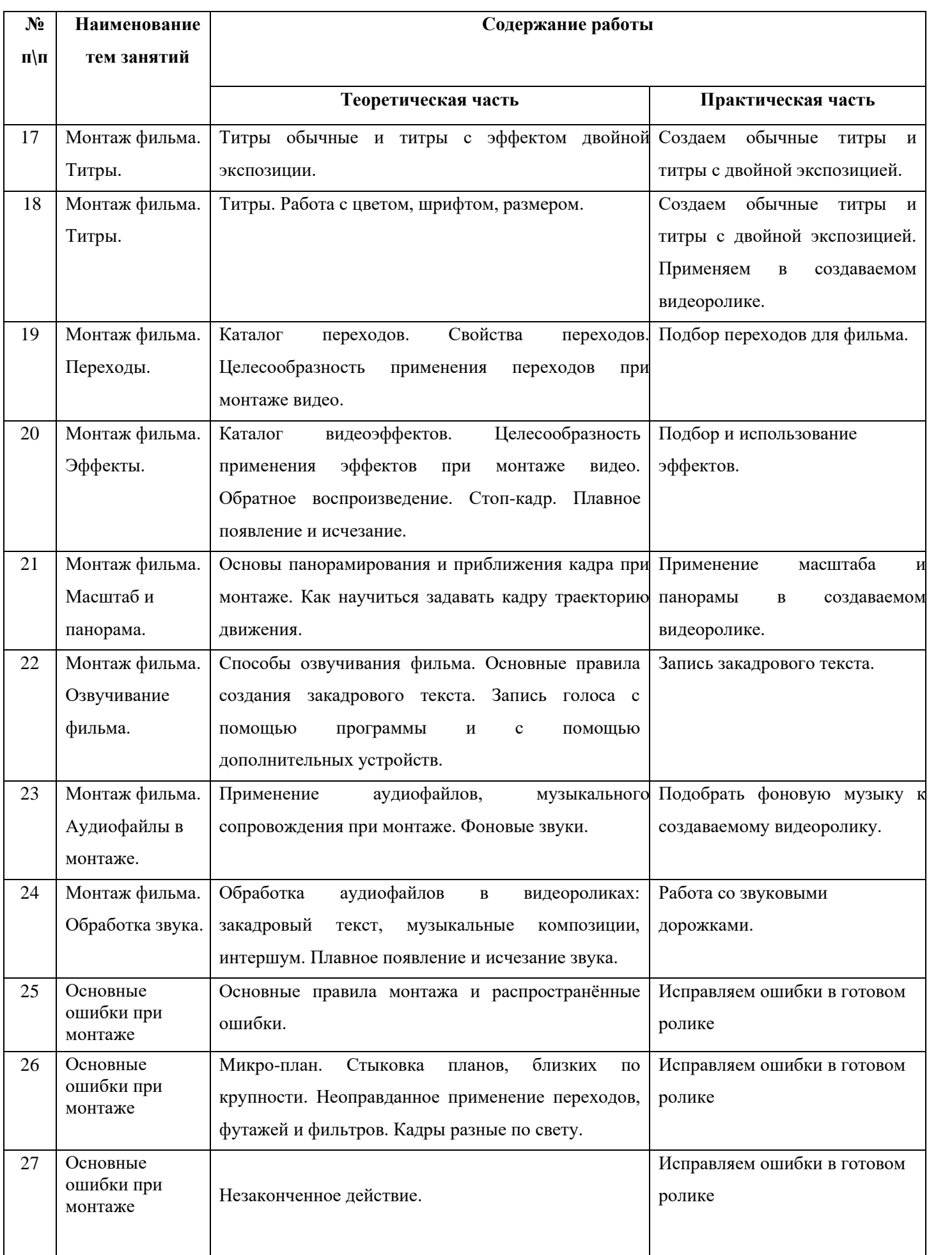

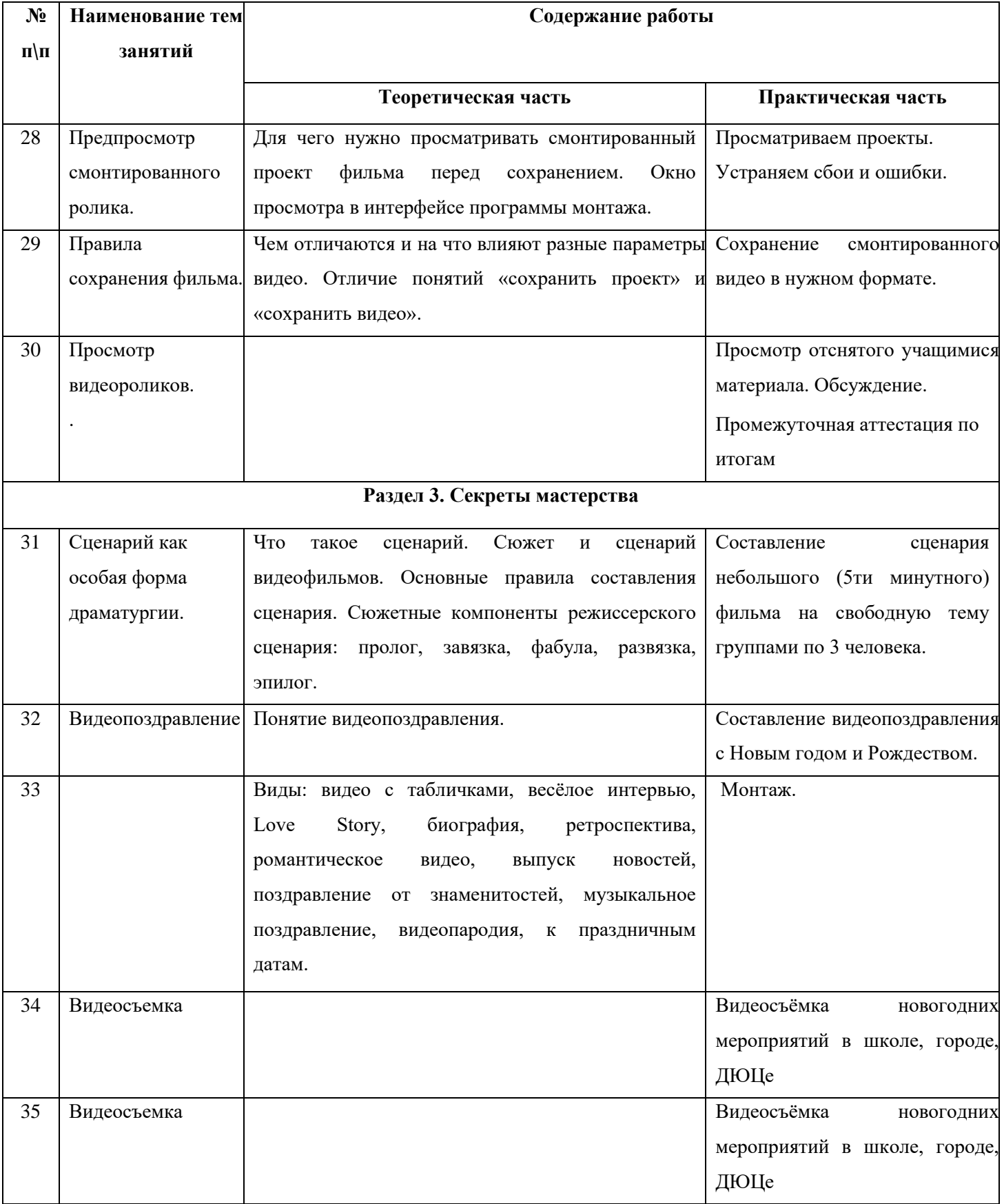

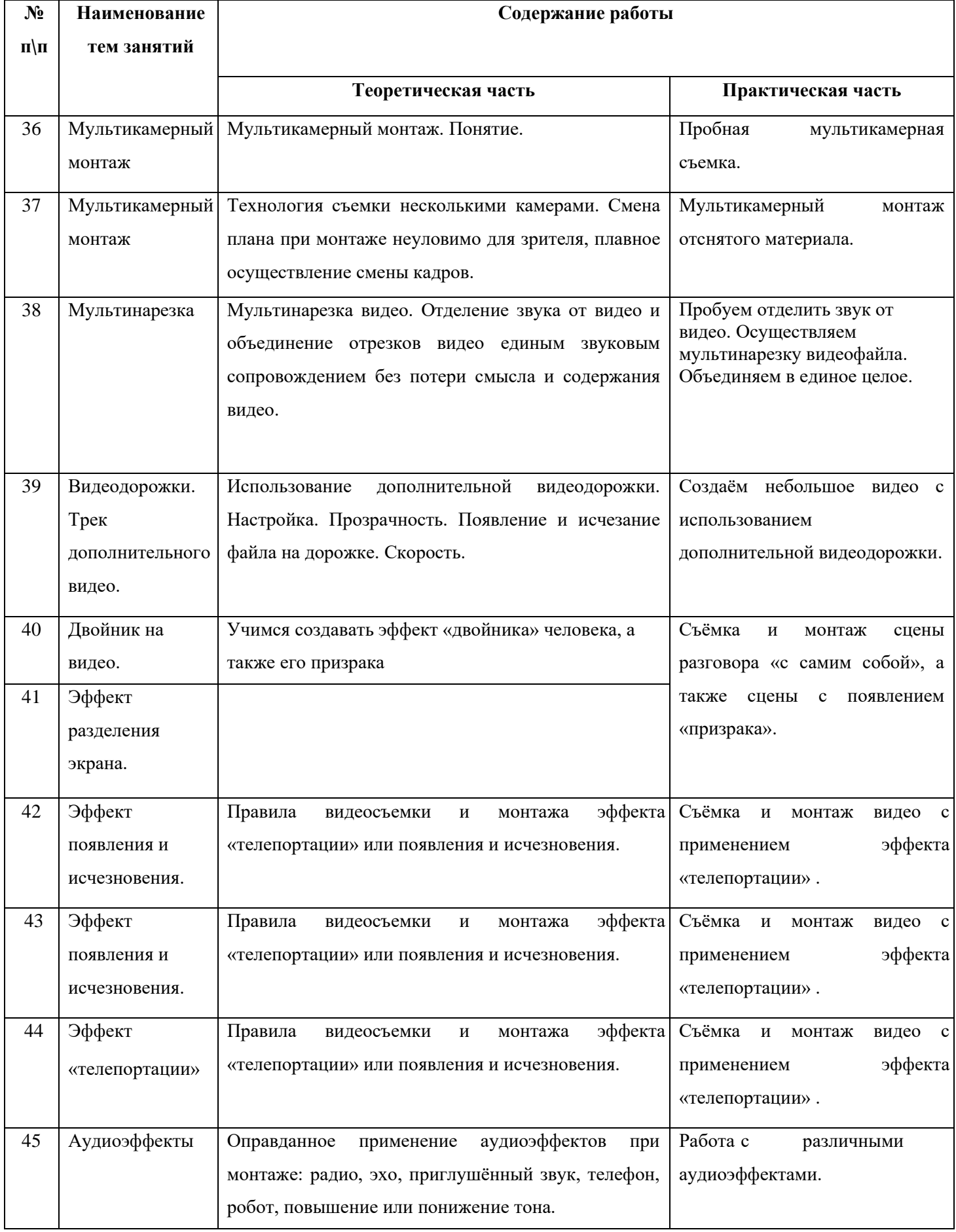

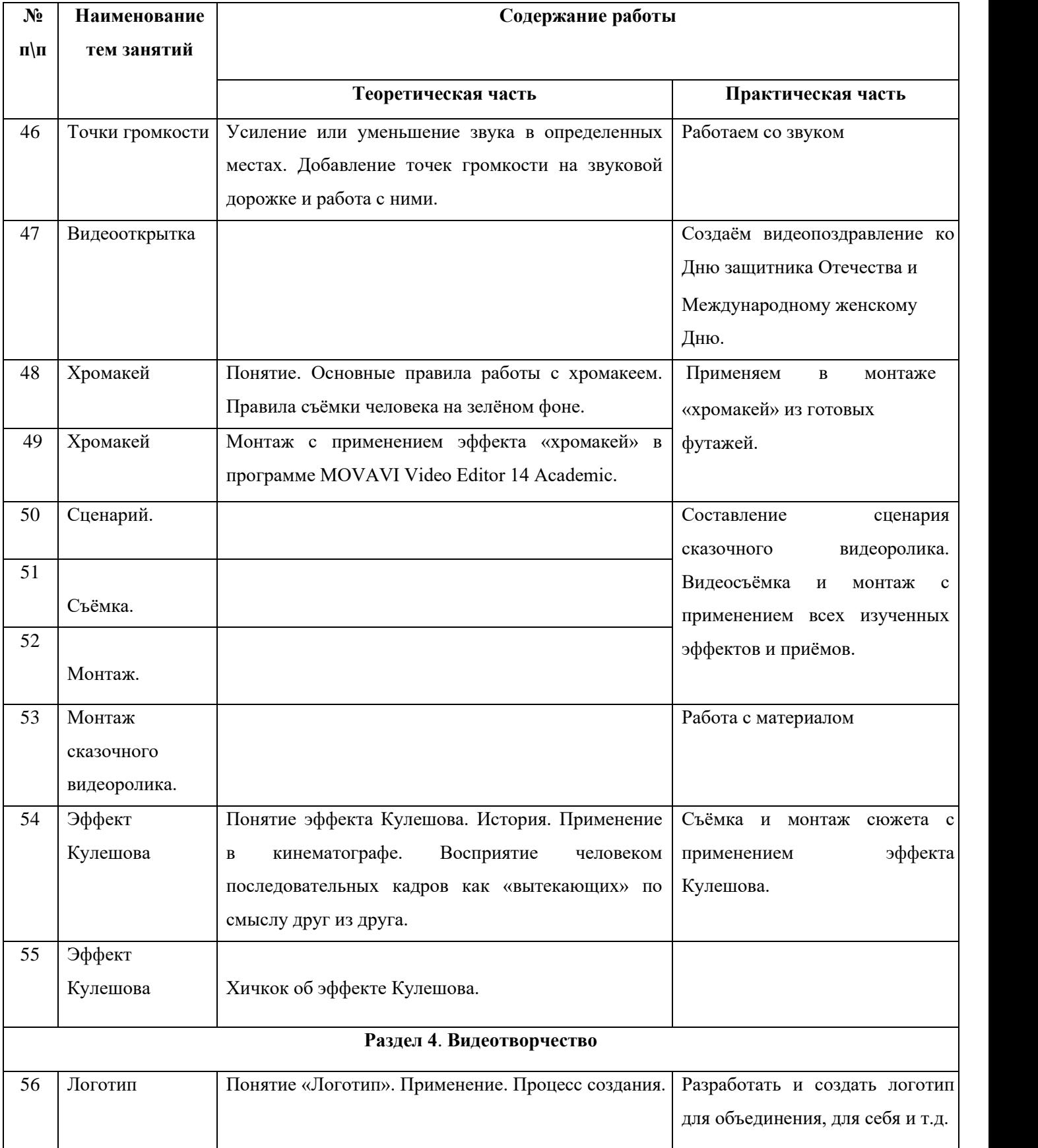

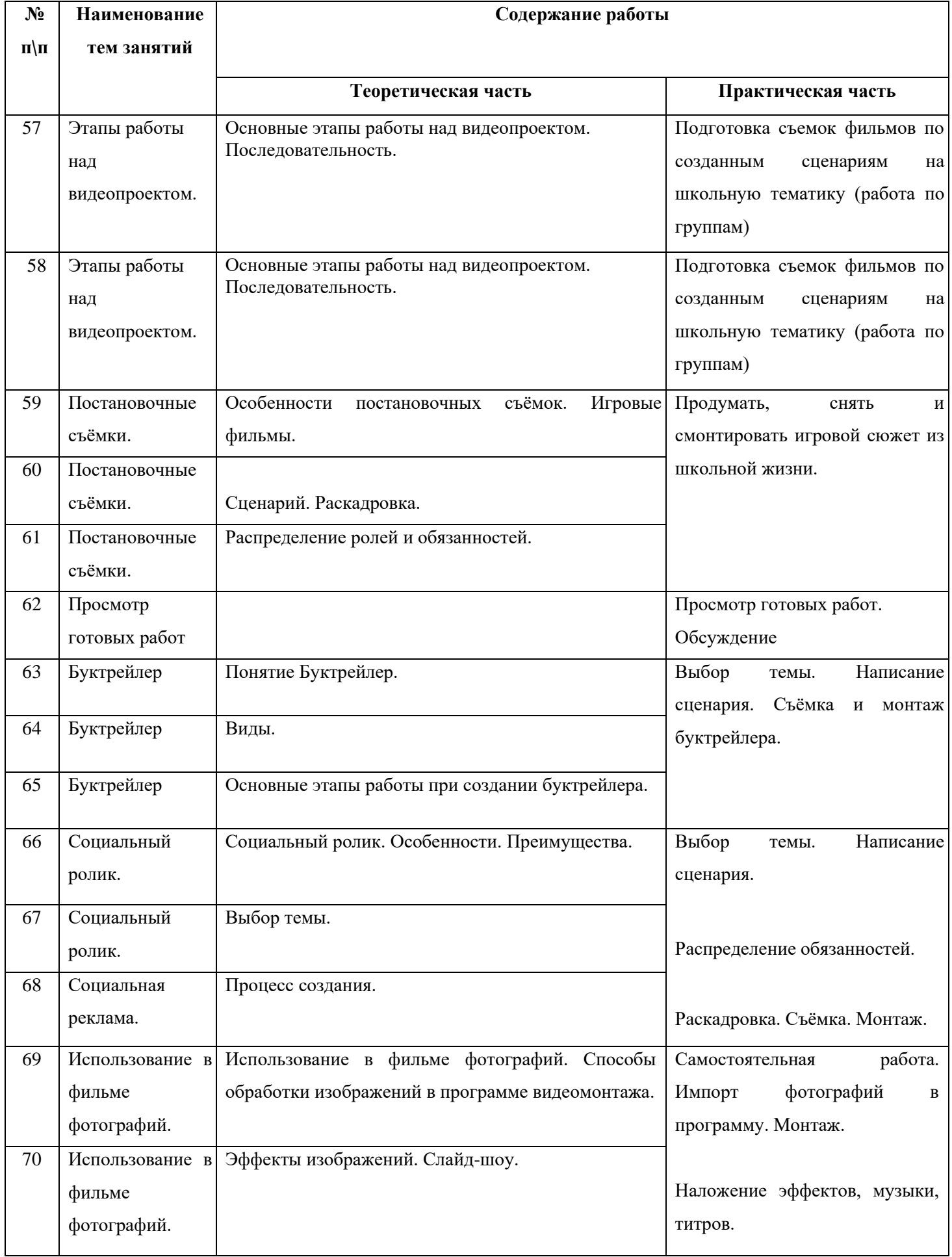

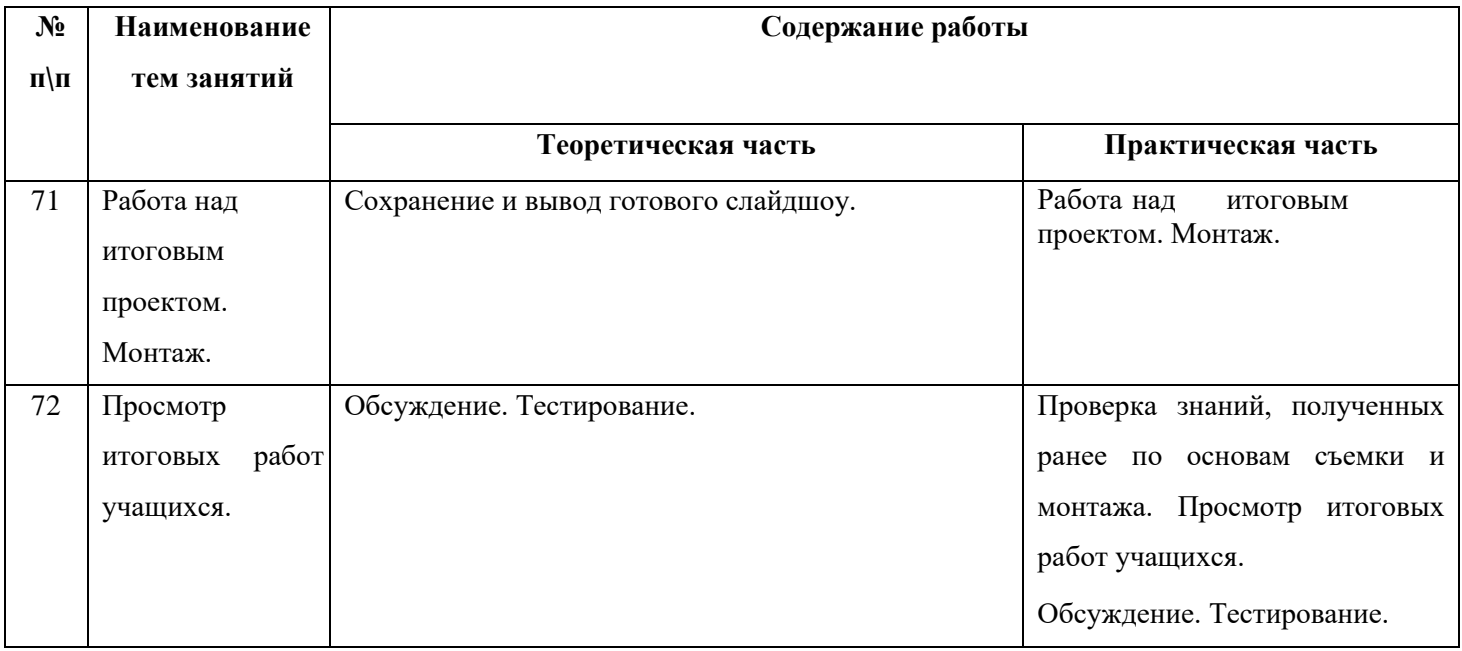

## **Календарно-тематическое планирование 1 год обучения**

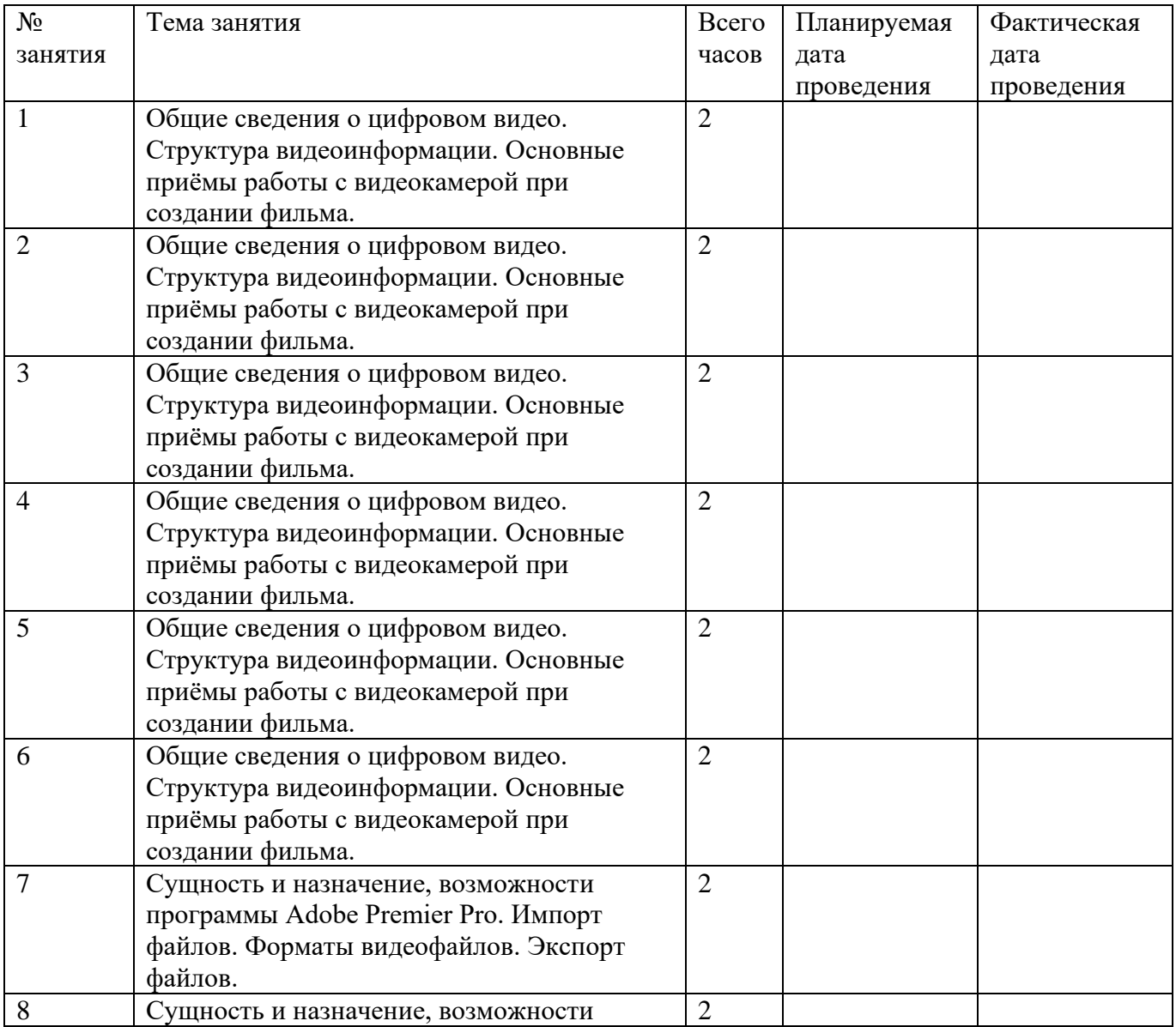

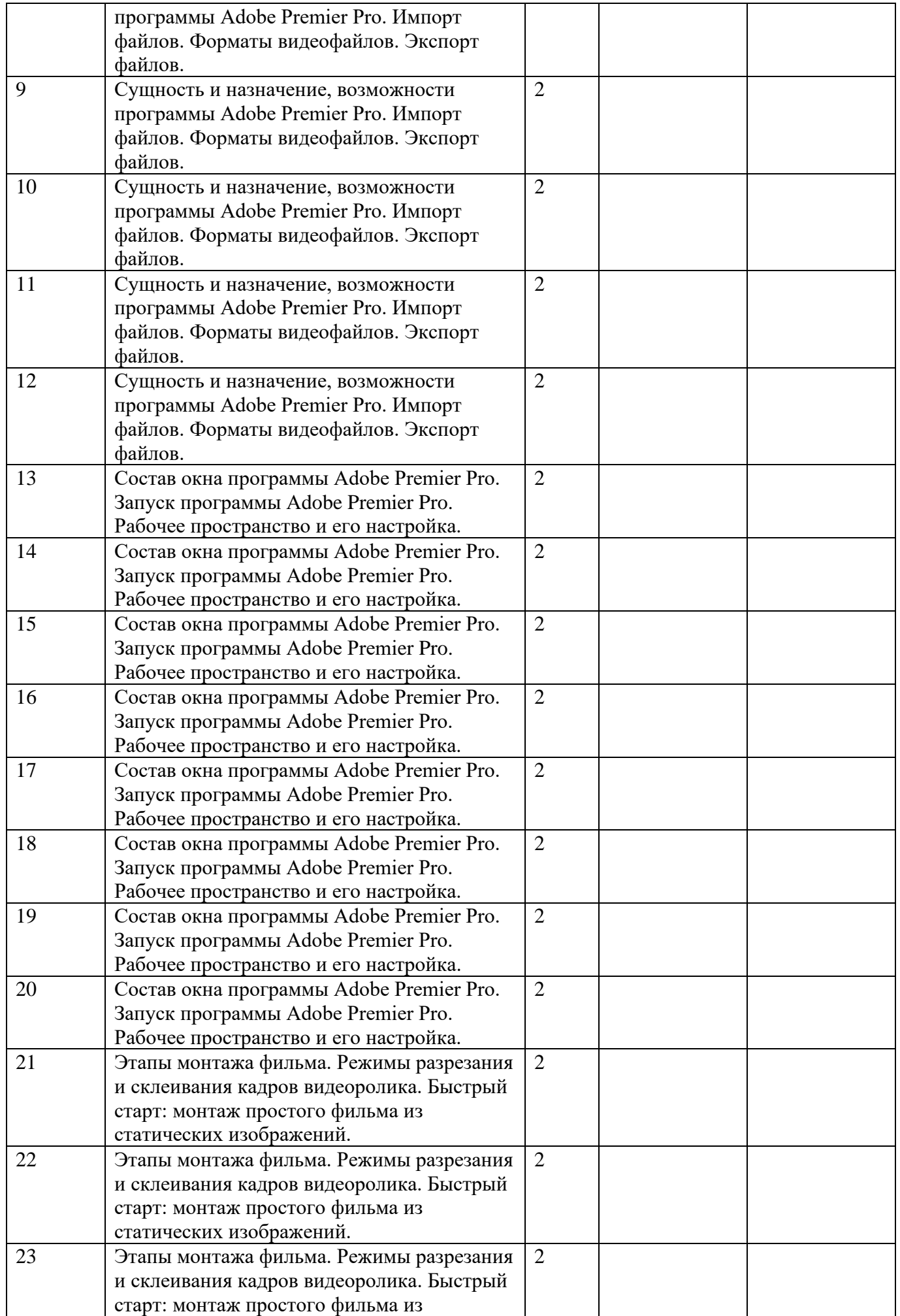

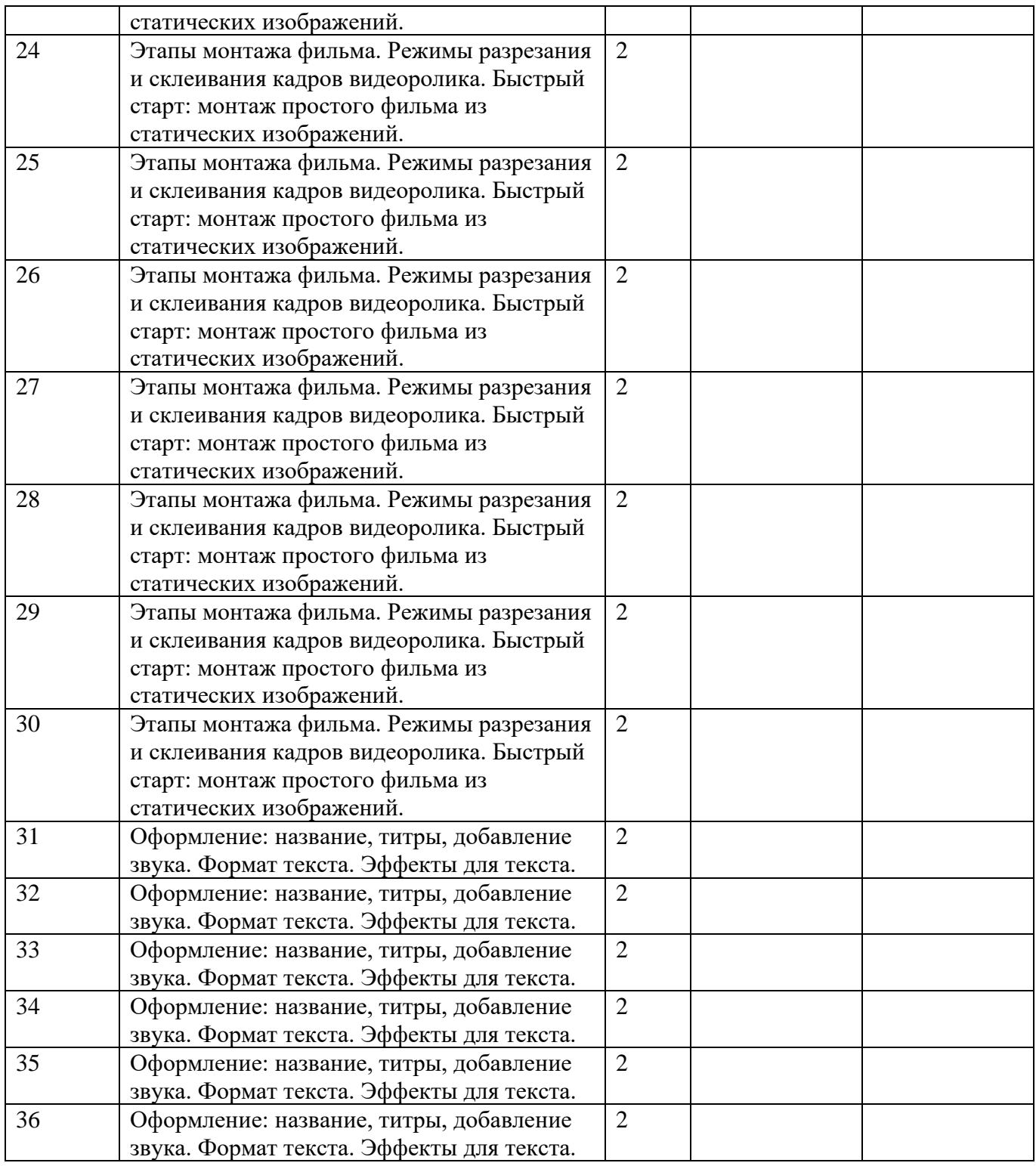

#### **V.Методическое обеспечение программы**

Методика проведения занятий предполагает постоянное создание ситуаций успешности, радости от преодоления трудностей в освоении изучаемого материала и при выполнении творческих работ. Этому способствуют совместные обсуждения технологии выполнения заданий, а также поощрение, создание положительной мотивации, актуализация интереса, демонстрации детских работ, конкурсы.

Обучающимся предоставляется право выбора творческих работ и форм их выполнения в рамках изученного содержания.

Основными видами деятельности являются информационно-рецептивная, репродуктивная и творческая.

*Информационно-рецептивная деятельность* обучающихся предусматривает освоение учебной информации через рассказ педагога, беседу, самостоятельную работу с литературой.

*Репродуктивная деятельность* обучающихся направлена на овладение ими умениями и навыками через создание собственных фильмов на свободную тему, школьных репортажей. Эта деятельность способствует развитию образного мышления, усидчивости, самостоятельности обучающихся.

*Творческая деятельность* предполагает самостоятельную работу обучающихся по основам монтажа, режиссуры, операторского искусства, сценарного дела.

Взаимосвязь этих видов деятельности дает обучающимся проявить свои индивидуальные способности.

### **VI. Оценочные и методические материалы**

### **6.1.Формы и порядок оценки результативности освоения программы**

6.1.1. Цель: выявление исходного, текущего, промежуточного и итогового уровня теоретических знаний, практических умений и навыков, достижений, их соответствия планируемым результатам дополнительных общеобразовательных общеразвивающих программ.

6.1.2. Задачи:

• оценка индивидуальных достижений (личностных, метапредметных, предметных) учащихся и динамика их изменения;

• соотнесение планируемых и достигнутых результатов образовательной деятельности по программе;

• внесение необходимых корректив в содержание и методику образовательной деятельности объединения.

### **6.2. Виды контроля: входной, текущий, промежуточная аттестация, итоговый.**

6.2.1. Входной контроль – это оценка исходного уровня знаний учащихся перед началом образовательной деятельности (необходимость и способ определяется педагогом).

6.2.2. Текущий контроль – это оценка качества усвоения учащихся содержания конкретной темы общеобразовательной программы.

6.2.3. Промежуточная аттестация – это оценка качества усвоения учащимися содержания конкретной общеобразовательной программы по итогам учебного периода (полугодия).

6.2.4. Итоговый контроль – это оценка уровня достижений учащихся, заявленных в общеобразовательной программе по завершению года образовательной деятельности.

## **6.3. Организация контроля**

6.3.1. Входной контроль проводится в сентябре с целью выявления первоначального уровня знаний и умений, возможностей детей и определения природных физических качеств. Необходимость и способ определяется педагогом.

Формы:

- Педагогическое наблюдение
- Выполнение практических заданий педагога

Диагностика физических качеств проводится с каждым ребенком индивидуально.

6.3.2. Текущий контроль проводится в соответствии с календарно-тематическим планом для отслеживания уровня освоения учебного материала программы и развития личностных качеств учащихся. Форма, содержание, критерии и порядок осуществления текущего контроля определяется педагогом. Формы:

- Педагогическое наблюдение
- Опрос на выявление профильных умений
- Выполнение тестовых заданий на знание теоретических основ разделов программы
- Анализ педагогом и учащимися качества выполнения практических нормативов по разделам программы

6.3.3. Промежуточная аттестация проводится в соответствии с календарно-тематическим планом с целью выявления уровня освоения программы учащимися и корректировки процесса обучения. Результат фиксируются педагогом в карте педагогического мониторинга (Приложение № 1).

Формы:

- Устный и письменный опрос
- Выполнение тестовых заданий
- Выполнение практических нормативов по разделам программы

Итоговый контроль – это оценка уровня достижений учащихся, заявленных в общеобразовательной программе по завершению обучения. По итогам оформляется справка (Приложение № 2). Формы:

- зачет
- анализ участия в соревнованиях, конкурсах, фестивалях
- участие в профильных соревнованиях военно-патриотического и спортивного направления Примеры тестовых заданий по разделам программы находятся в приложении №3. Практические нормативы по разделам программы находятся в приложении №4.

## **Оценка результатов обучения**

Критерии оценки уровня освоения программы:

Педагог подсчитывает баллы каждого учащегося и коллектива в целом, затем по общей сумме баллов выводит рейтинг активности каждого ребенка.

- высокий уровень учащийся освоил весь объём 100-80%, предусмотренный программой за конкретный период;
- средний уровень у учащегося объём усвоенных знаний составляет 70-50%;
- низкий уровень учащегося овладел менее чем 50% объёма знаний, предусмотренных программой.

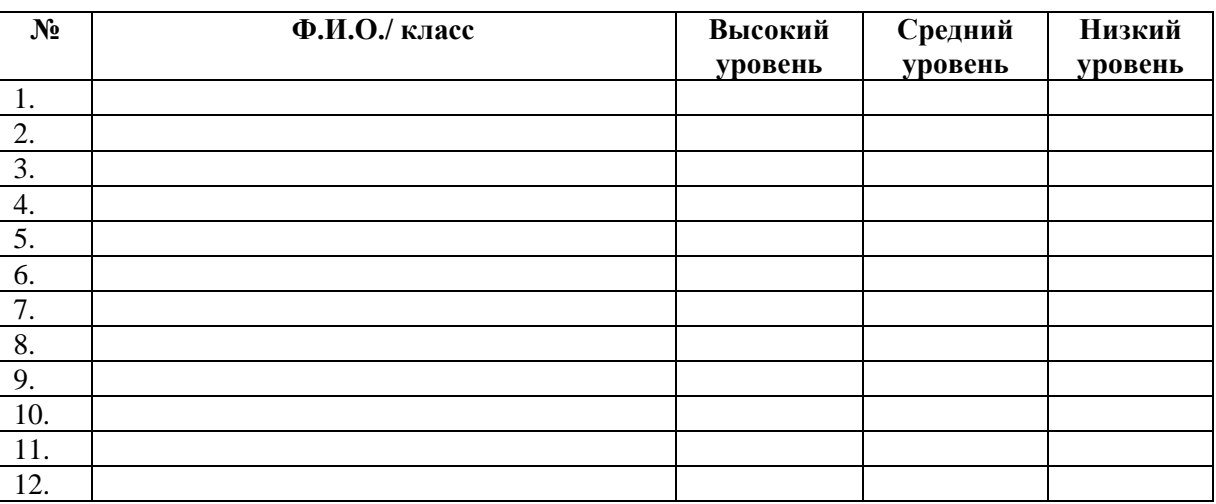

## **Карта результативности**

## **Информационные источники**

## **Для учащихся:**

- 1. Гамалей В. Мой первый видеофильм от А до Я. СПб.: Питер, 2006 268 с.;
- 2. Кит Андердал. Adobe Premiere CS4 для чайников. Изд-во Вильямс, 2009. 368
- 3. Медведев Г. С., Пташинский В. С. "Adobe After Effects CS3 с нуля! Видеомонтаж, анимация, спецэффекты: книга + Видеокурс (CD)." – Триумф, 2008.
- 4. Столяров А.М., Столярова Е.С. Ваш первый фильм в Pinnacle Studio/Studio Plus version 10.5 (+CD-ROM) . – Изд-во НТ-Пресс, 2007. - 304 с.;
- 5. Шаммс Мортье. Autodesk 3ds Max 9 для "чайников" (+ CD-ROM). Изд-во Вильямс, 2007.
- 6. Щербаков Ю.В. "Сам себе и оператор, сам себе и режиссер" М.: Феникс, 2000 448 с.;
- 7. Эндрю Фолкнер, Джуди Волтерс вон Алтен. Adobe Photoshop CS3 с нуля! (+ CD-ROM). Триумф, 2009.

## **Для педагогов:**

- 1. Адель Дроблас, Сет Гринберг. Adobe Premiere Pro CS3. Библия пользователя (+ DVD-ROM). –Изд-во Диалектика, 2009. – 944 с.;
- 2. Аитова Л.В. 100% самоучитель. Pinnacle Studio 11: профессиональный видеомонтаж. Русскаяверсия. – М.: Технолоджи, 2008 – 288 с.
- 3. Беляков М., Чиртик А. Видеосамоучитель. Pinnacle Studio 11 (+CD) . СПб.: Питер, 2009.
- 4. Келли Л. Мэрдок. 3ds Max 2008. Библия пользователя (+ DVD-ROM). Изд-воВильямс, 2008. – 1376 с.;
- 5. Князев А.А. Основы тележурналистики и телерепортажа. Бишкек: Из-во КРСУ, 2001.
- 6. Кудлак В. Домашний видеофильм на компьютере. СПб.: Питер, 2003 -157 с.
- 7. Кузнецов Г.В. Так работают журналисты ТВ М.: Издательство Московского университета, 2004
- 8. Ломакин П.А. Системы домашнего видеомонтажа на персональном компьютере. М.: Майор,2004.
- 9. Лори Ульрих Фуллер, Роберт Фуллер. Adobe Photoshop CS3. Библия пользователя (+ CD-ROM). - Изд-во Вильямс, 2008. – 1056 с.;
- 10. Мишенев А. И. Adobe After Effects СS4. Видеокнига. М.: ДМК Пресс, 2009. –152 с.: ил.
- 11. Муратов С.А. Телевизионное общение в кадре и за кадром. М.: Аспект Пресс, 2003
- 12. Оханян Т. Цифровой нелинейный монтаж. М.: Мир, 2001 432 с.
- 13. Резников Ф.А.,Комягин В.Б. Видеомонтажна компьютере. М.:Триумф, 2002 -528 с.
- 14. Смирнов Н.В. Азбука видео для учителей и всех, всех, всех СПб.: «Лицей», 1998. 73 с
- 15. Столяров А.М., Столярова Е.С. Монтаж видео в Pinnacle Studio/Studio Plus version 10.5 (+ CD-ROM) . – Изд-во НТ-Пресс, 2007. - 256 с.
- 16. Фрумкин Г.М. Сценарное мастерство: кино-телевидение-реклама. Учебное пособие.- Изд.дом «Кнорус», 2008 – 223 с.
- 17. Цвик В.Л. Телевизионная журналистика: История, теория, практика: Учебное пособие / В. Л.Цвик. — М.: Аспект Пресс, 2004. — 382 с.
- 18. Ширман Р. Алхимия режиссуры. Мастер-класс. Киев: Телерадиокурьер, 2008 448 с.